## ROBOTC Natural Language - NXT Quick Reference:

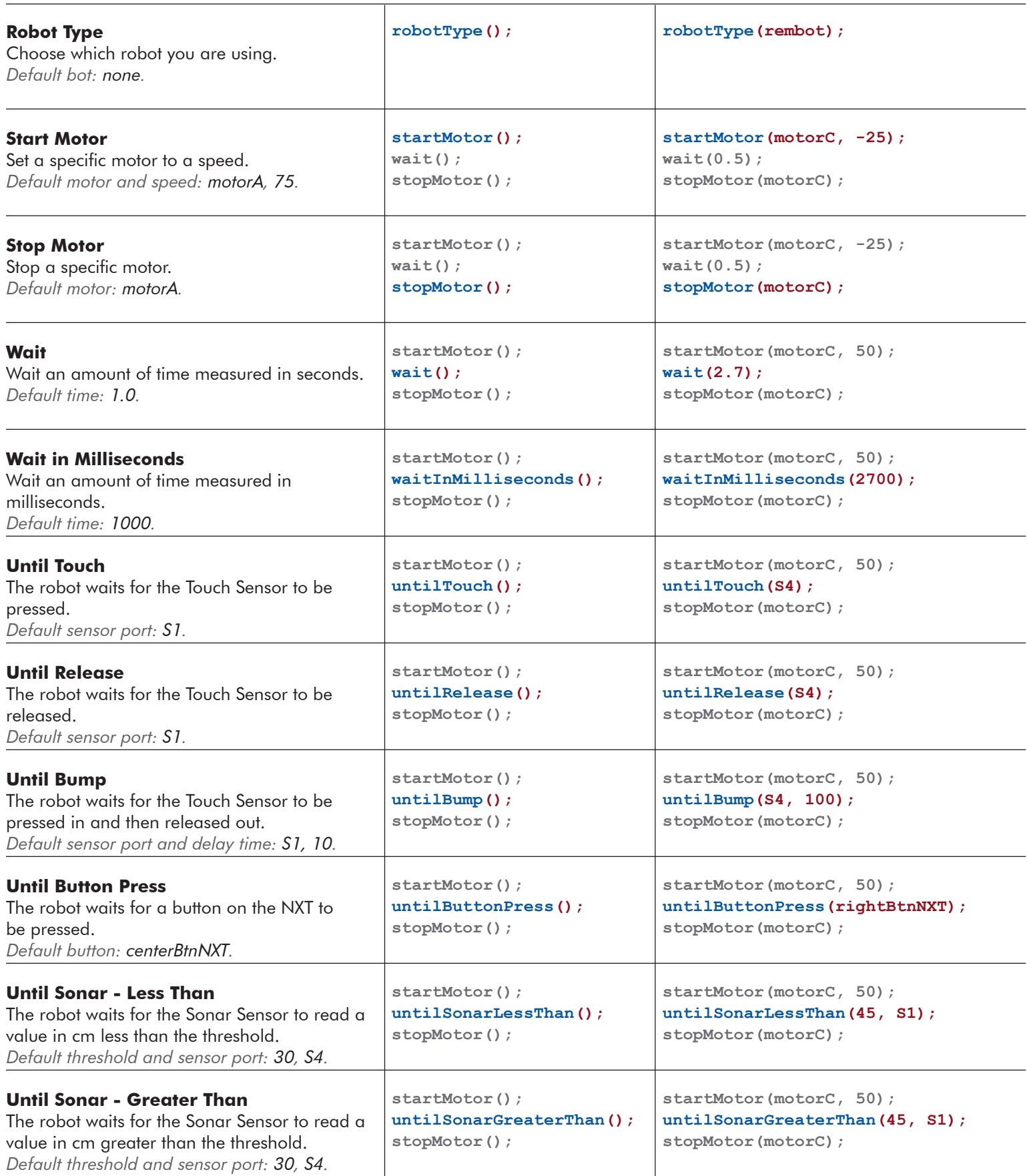

## ROBOTC Natural Language - NXT Quick Reference:

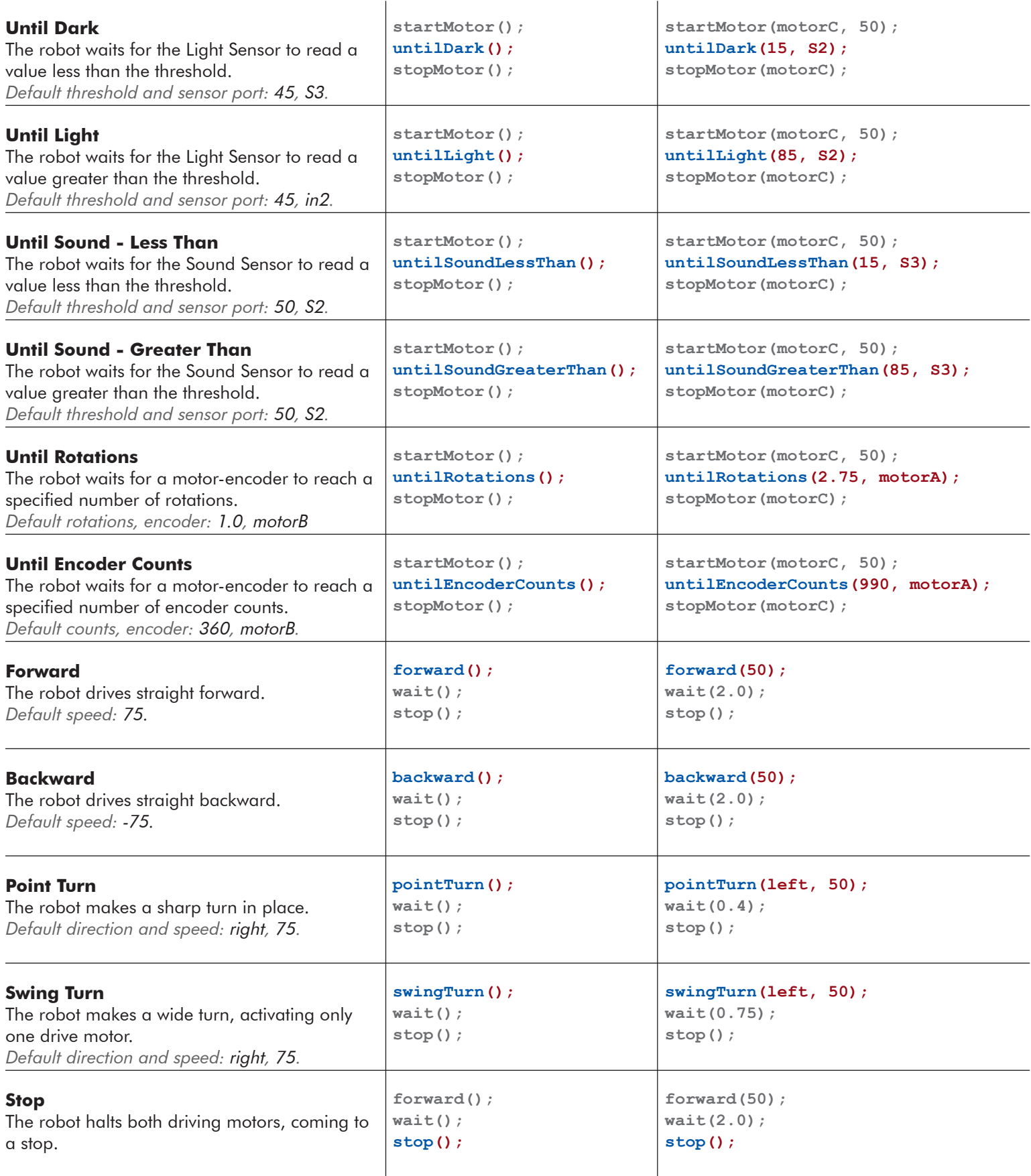

## ROBOTC Natural Language - NXT Quick Reference:

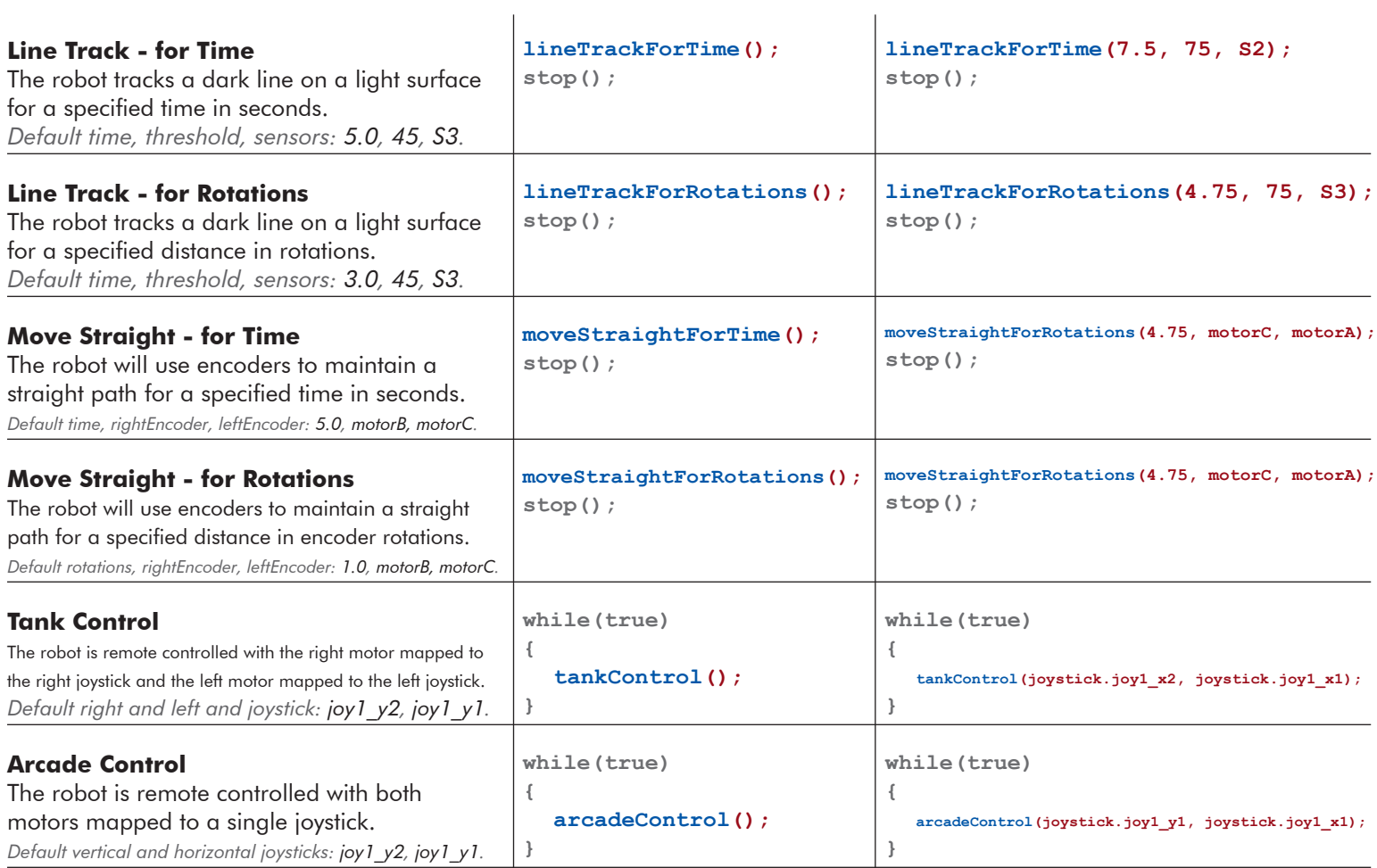